Warszawa, dnia 7 grudnia 2023 r.

Poz. 1353

# **OBWIESZCZENIE MINISTRA CYFRYZACJI**<sup>1)</sup>

z dnia 27 października 2023 r.

### **w sprawie włączenia kwalifikacji rynkowej ,,Przetwarzanie danych cyfrowych w środowisku zawodowym z wykorzystaniem technologii informacyjno-komunikacyjnych" do Zintegrowanego Systemu Kwalifikacji**

Na podstawie art. 25 ust. 1 i 2 ustawy z dnia 22 grudnia 2015 r. o Zintegrowanym Systemie Kwalifikacji (Dz. U. z 2020 r. poz. 226 oraz z 2023 r. poz. 2005) ogłasza się w załączniku do niniejszego obwieszczenia informacje o włączeniu kwalifikacji rynkowej "Przetwarzanie danych cyfrowych w środowisku zawodowym z wykorzystaniem technologii infor macyjno-komunikacyjnych" do Zintegrowanego Systemu Kwalifikacji.

Minister Cyfryzacji: *J. Cieszyński* 

<sup>1)</sup> Minister Cyfryzacji kieruje działem administracji rządowej – informatyzacja, na podstawie § 1 ust. 2 rozporządzenia Prezesa Rady Ministrów z dnia 26 kwietnia 2023 r. w sprawie szczegółowego zakresu działania Ministra Cyfryzacji (Dz. U. poz. 792).

Załącznik do obwieszczenia Ministra Cyfryzacji z dnia 27 października 2023 r. (M.P. poz. 1353)

#### INFORMACJE O WŁĄCZENIU KWALIFIKACJI RYNKOWEJ "PRZETWARZANIE DANYCH CYFROWYCH W ŚRODOWISKU ZAWODOWYM Z WYKORZYSTANIEM TECHNOLOGII INFORMACYJNO- -KOMUNIKACYJNYCH" DO ZINTEGROWANEGO SYSTEMU KWALIFIKACJI

#### **1. Nazwa kwalifikacji rynkowej**

Przetwarzanie danych cyfrowych w środowisku zawodowym z wykorzystaniem technologii informacyjno-komunikacyjnych

### **2. Nazwa dokumentu potwierdzającego nadanie kwalifikacji rynkowej**

Certyfikat

### **3. Okres ważności dokumentu potwierdzającego nadanie kwalifikacji rynkowej i warunki przedłużenia jego ważności**

5 lat. Po upływie 5 lat ponowne przystąpienie do walidacji.

### **4. Poziom Polskiej Ramy Kwalifikacji przypisany d o kwalifikacji rynkowej**

4 poziom Polskiej Ramy Kwalifikacji

#### **5. Efekty uczenia się wymagane dla kwalifikacji rynkowej**

#### **Syntetyczna charakterystyka efektów uczenia się**

Osoba, która posiada kwalifikację rynkową, potrafi wyszukiwać niezbędne w trakcie pracy zawodowej informacje z wykorzystaniem filtrów i botów wyszukiwarek, odróżniając przy tym informacje prawdziwe od tzw. fake newsów oraz rozpoznając zjawiska agresji w Internecie. W tworzonych i edytowanych plikach tekstowych oraz arkuszach kalkulacyjnych korzysta z wielu różnych narzędzi i filtrów poprawiających ich czytelność i wygląd, a także zwiększających produktywność. Potrafi również nagrywać pulpit oraz umieszczać nagrania na platformach streamingowych. Rozpoznaje najpopularniejsze formaty kompresji plików, potrafi samodzielnie znaleźć, pobrać i zainstalować sterowniki i aplikacje firm trzecich według potrzeb, rozróżnia nośniki wielokrotnego i jednokrotnego zapisu, a także łączy się z zewnętrznymi zasobami sieciowymi w firmie (mapuje dyski do NAS). Podczas komunikacji z innymi uczestnikami wykorzystuje bezpieczne, szyfrowane kanały informacji, przesyłając posiadane pliki również w formie spakowanych i zabezpieczonych archiwów danych. Osoba posiadająca kwalifikację rynkową korzysta z mechanizmów zabezpieczających w postaci 2FA, wskazuje dobre praktyki cyberbezpieczeństwa, rozumie potrzebę używania kopii bezpieczeństwa, omawia i przeciwdziała zagrożeniom bezpieczeństwa oraz potrafi usuwać większość prostych problemów z oprogramowaniem i sprzętem komputerowym. W przypadku poważniejszych problemów łączy się za pomocą narzędzi zdalnych (pulpit zdalny) ze wsparciem technicznym.

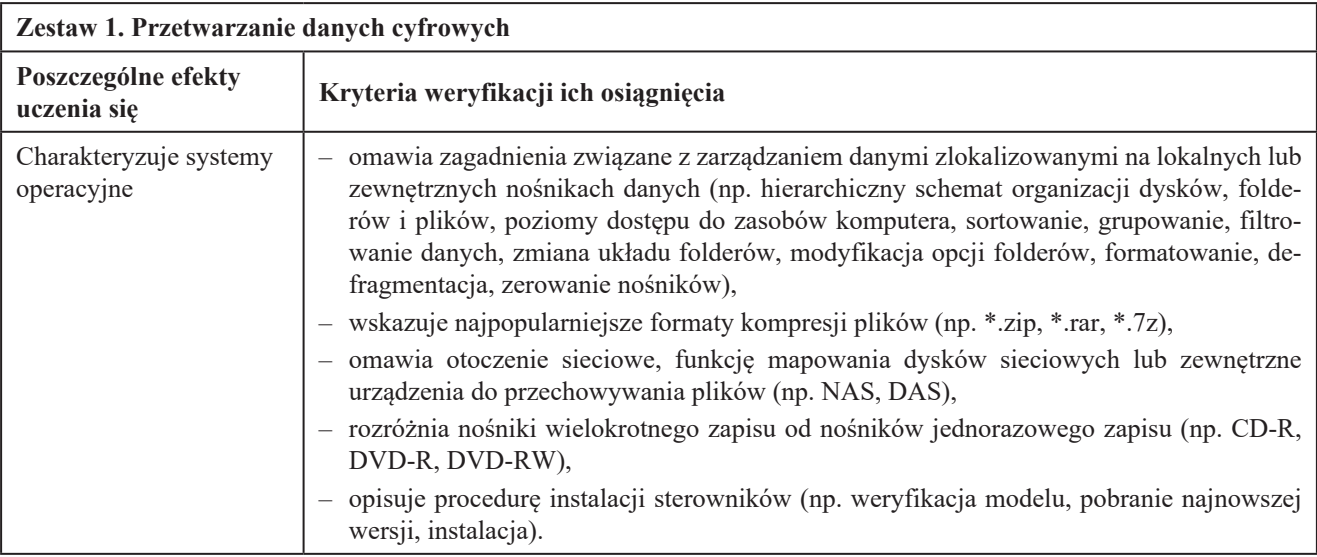

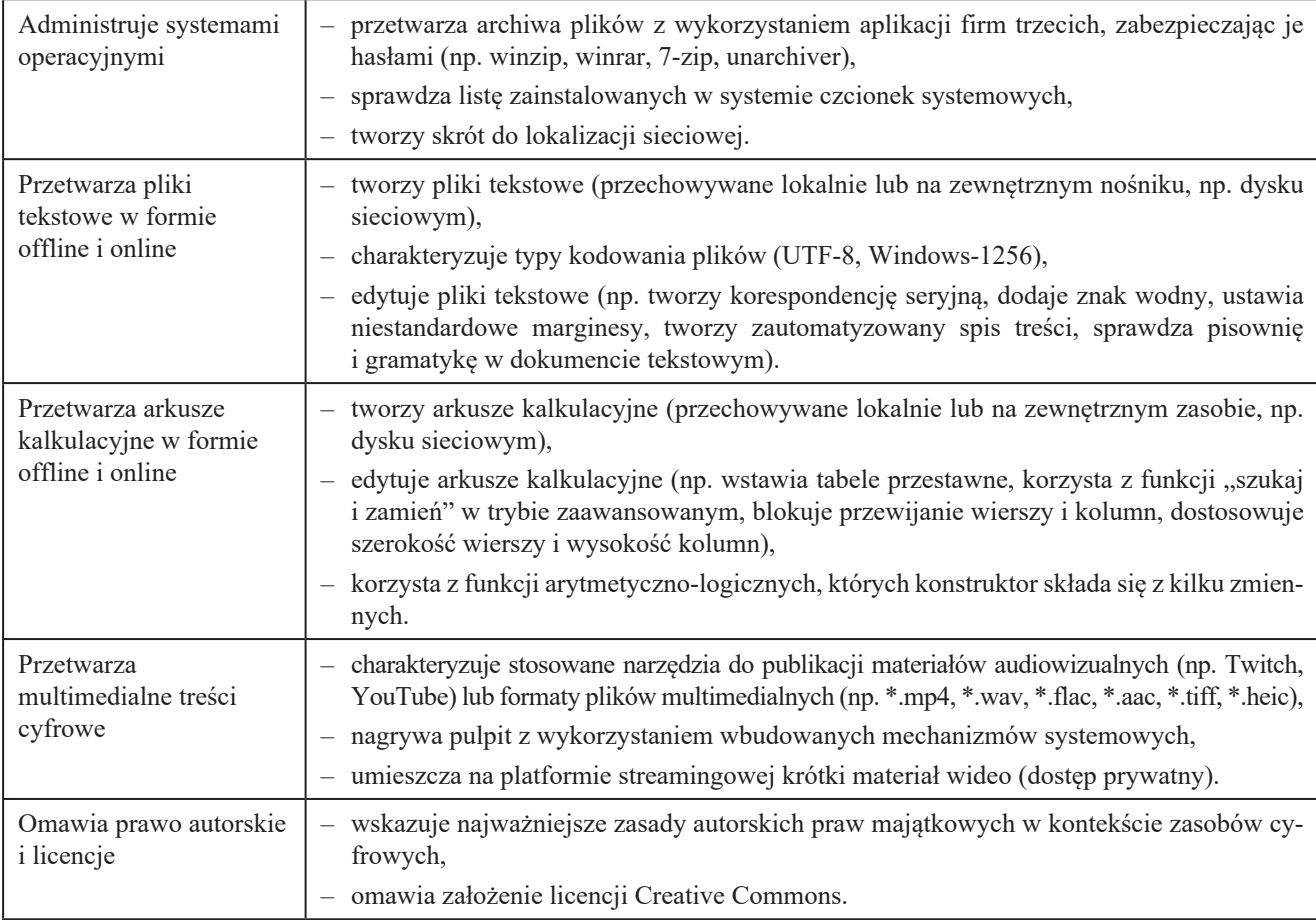

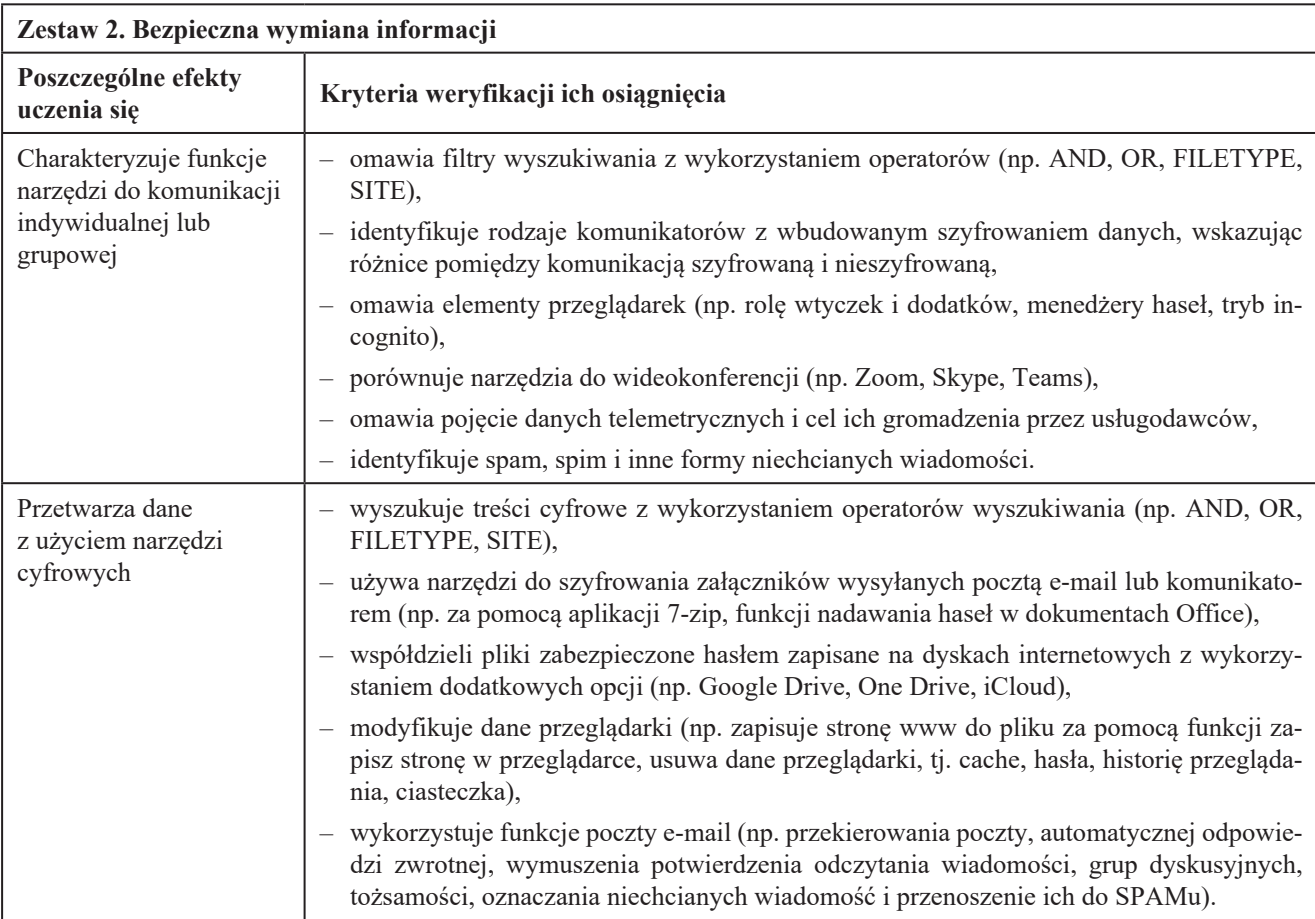

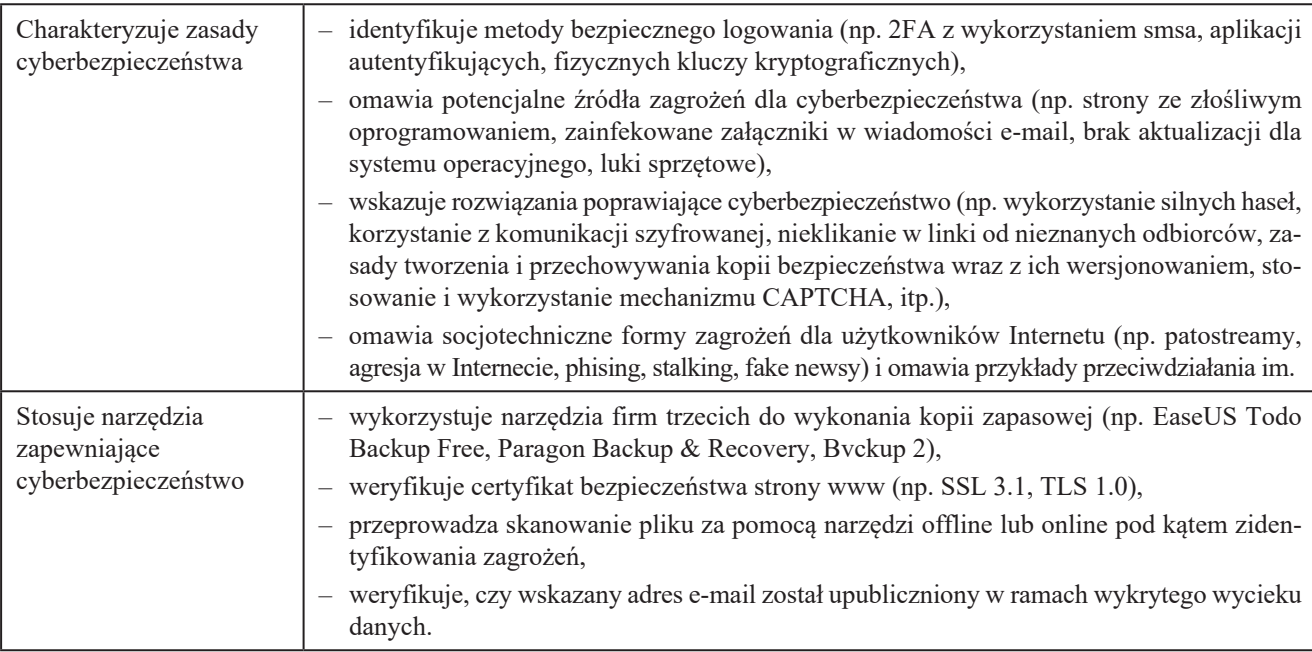

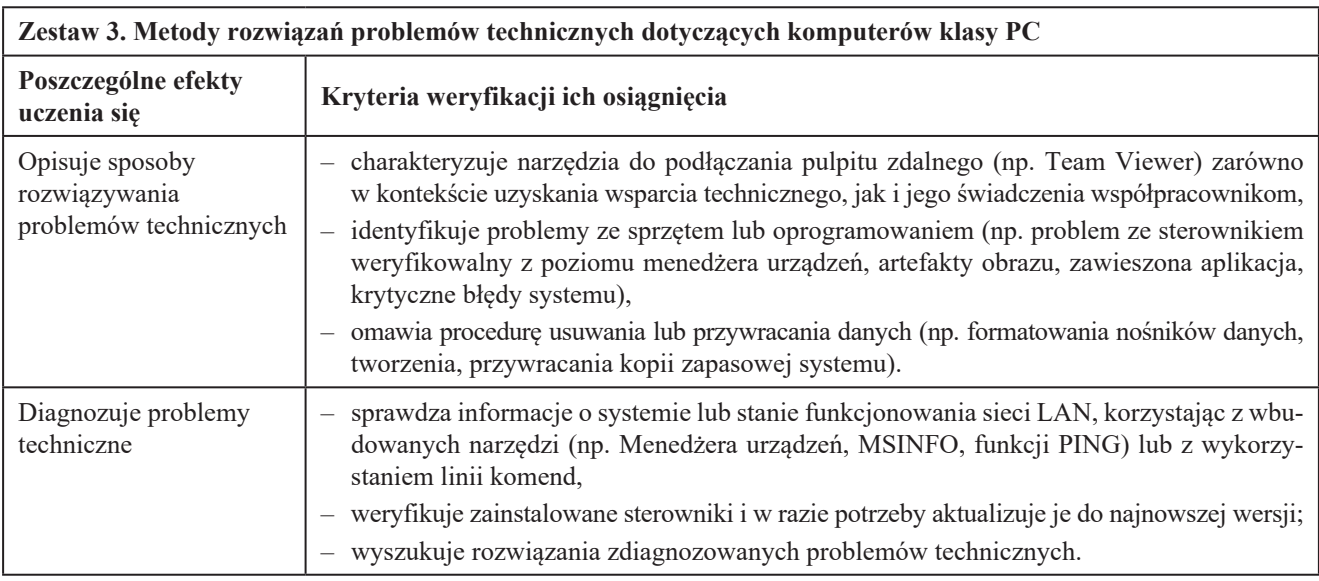

### **6. Wymagania dotyczące walidacji i podmiotów przeprowadzających walidację**

### 1. Etap weryfikacji

### **1.1. Metody**

Możliwe do stosowania metody walidacji to:

- obserwacja w warunkach symulowanych,
- obserwacja w warunkach rzeczywistych,
- wywiad swobodny,
- test teoretyczny.

Weryfikacja efektów uczenia się składa się z części praktycznej (np. obserwacji w warunkach symulowanych lub rzeczywistych, wywiadu swobodnego) oraz części teoretycznej (np. pisemnego testu teoretycznego) zgodnych z efektami uczenia się dla kwalifikacji.

### **1.2. Zasoby kadrowe**

Komisja walidacyjna składa się minimum z 2 osób spełniających następujące warunki:

asesor – ukończone studia kierunkowe na kierunku informatyka lub pokrewnym (akceptowane są również uprawnienia trenera szkoleń z zakresu technologii informacyjno-komunikacyjnych (ICT), kursy/szkolenia z zakresu TIK i/lub równoważne szkolenia specjalistyczne (np. z cyberbezpieczeństwa, OSINTu, CCNA od poziomu 4 wzwyż)) posiadający minimum 2 lata doświadczenia w nauczaniu osób dorosłych

### oraz

przewodniczący komisji walidacyjnej z decydującym głosem w sprawie wyniku walidacji (podejmuje decyzję o wyniku walidacji po weryfikacji dokumentacji przeprowadzonej walidacji przez asesora) – ukończone studia kierunkowe na kierunku informatyka lub pokrewnym, minimum 5 lat doświadczenia w uczeniu osób dorosłych oraz minimum 3 lata doświadczenia w przeprowadzaniu walidacji i/lub tworzeniu testów.

### **1.3. Sposób organizacji walidacji oraz warunki organizacyjne i materialne**

Czas trwania walidacji jest określony przez instytucję certyfikującą i jest dostosowany do liczby zadań praktycznych i teoretycznych przeznaczonych do walidacji.

Walidacja odbywa się stacjonarnie albo zdalnie pod nadzorem asesora zgodnie z wytycznymi instytucji certyfikującej, gdzie minimum wytycznych określono poniżej.

Instytucja certyfikująca zapewnia udogodnienia dla osób z niepełnosprawnościami i posiada wytyczne ich zastosowania. Udogodnienia są dostosowane do rodzaju niepełnosprawności kandydata. Instytucja certyfikująca przeprowadzająca walidację zapewnia lokal o odpowiednich warunkach do przeprowadzenia walidacji, z uwzględnieniem potrzeb osób z niepełnosprawnościami (w przypadku walidowania takich osób). Bezwzględnie powinny być spełnione warunki związane z zapewnieniem samodzielności pracy zdającego. W sali podczas trwania walidacji mogą znajdować się wyłącznie osoby autoryzowane.

Instytucja certyfikująca odpowiada za poprawność identyfikacji zdającego (weryfikacja tożsamości na podstawie dokumentu tożsamości ze zdjęciem).

### **2. Etap identyfikowania i dokumentowania efektów uczenia się**

Instytucja certyfikująca może zapewniać wsparcie dla kandydatów prowadzone przez doradcę walidacyjnego w zakresie identyfikowania posiadanych efektów uczenia się. Korzystanie z tego wsparcia nie jest obowiązkowe.

# **2.1. Metody**

Etap identyfikowania i dokumentowania może być realizowany w oparciu o dowolne metody służące zidentyfikowaniu posiadanych efektów uczenia się.

# **2.2. Zasoby kadrowe**

Doradca walidacyjny.

Funkcję doradcy walidacyjnego może pełnić osoba, która posiada:

– doświadczenie w weryfikowaniu efektów uczenia się lub ocenie kompetencji,

– umiejętność stosowania metod i narzędzi wykorzystywanych przy identyfikowaniu i dokumentowaniu kompetencji,

– wiedzę dotyczącą kwalifikacji dotyczących posługiwania umiejętnościami ICT.

**2.3. Sposób organizacji walidacji oraz warunki organizacyjne i materialne etapu identyfikowania i dokumentowania**

Instytucja certyfikująca, która zdecyduje się na wsparcie osób w procesie identyfikowania i dokumentowania, zapewnia warunki umożliwiające im indywidualną rozmowę z doradcą walidacyjnym.

### **7. Warunki, jakie musi spełniać osoba przystępująca d o walidacji**

Nie dotyczy

# **8. Termin dokonywania przeglądu kwalifikacji**

Nie rzadziej niż raz na 10 lat